## Crystal Gayle - Somebody Loves You (1975)

## Crystal Gayle - Somebody Loves You (1975)

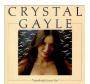

A1 Before I'm Fool Enough A2 I'll Get Over You A3 Sweet Baby On My Mind A4 I Want To Lose Me In You A5 High Time B1 Somebody Loves You <u>play</u> B2 What You've Done For Me B3 Coming Closer B4 Dreaming My Dreams With You B5 What I've Been Needin' <u>play</u>

Although Crystal recorded one album a few years earlier, her career didn't really get going until she joined United Artists. Her first album was brilliant but didn't spawn a major country hit. This follow-up album provided the breakthrough with the title track.

Apart from the title track, this album includes other classic songs such as Dreaming my dreams with you (which Waylon Jennings recorded at around the same time), I'll get over you and High time. While those four songs are particular highlights, the remaining six songs are well worth a listen.

This may not be the strongest album of Crystal's career but it was an important album in her career and all true fans of Crystal's music will want to track this down even though several of the tracks on the various compilations that have been released. --- Peter Durward Harris, amazon.com

download (mp3 @320 kbs):

## Crystal Gayle - Somebody Loves You (1975)

yandex <u>4shared mega mediafire cloudmailru uplea ge.tt</u>

back